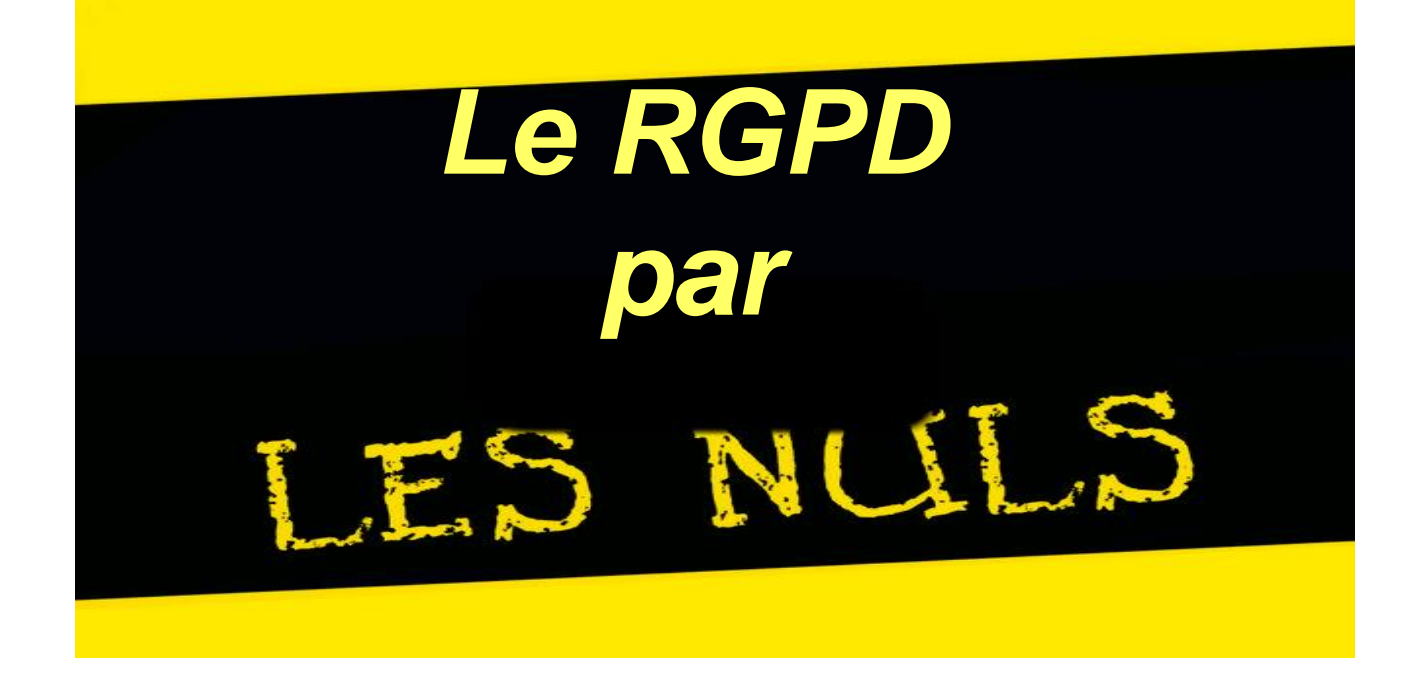

Désigner un pilote **Cartographier** Prioriser Gérer les risques **Organiser Documenter** 

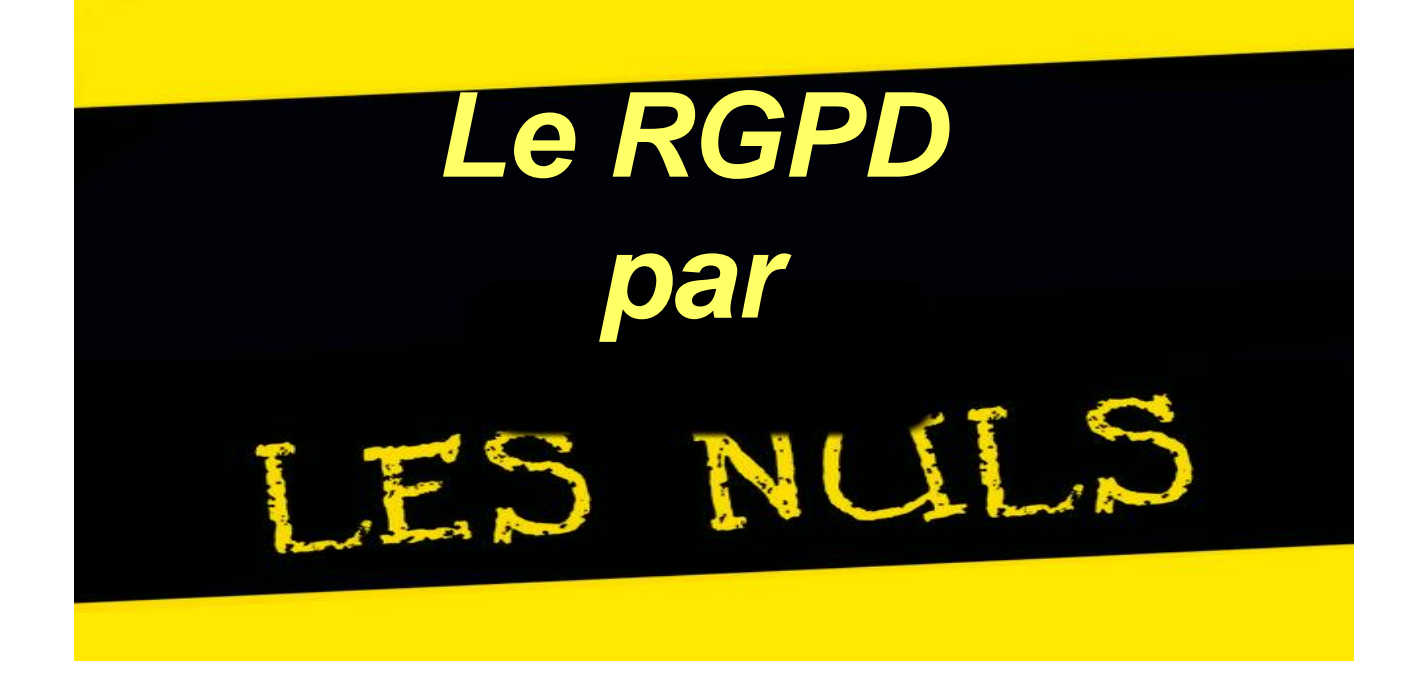

Conclusions discussion

[abuse@votreO](mailto:abuse@votre)pérateur.com

Et puis ...

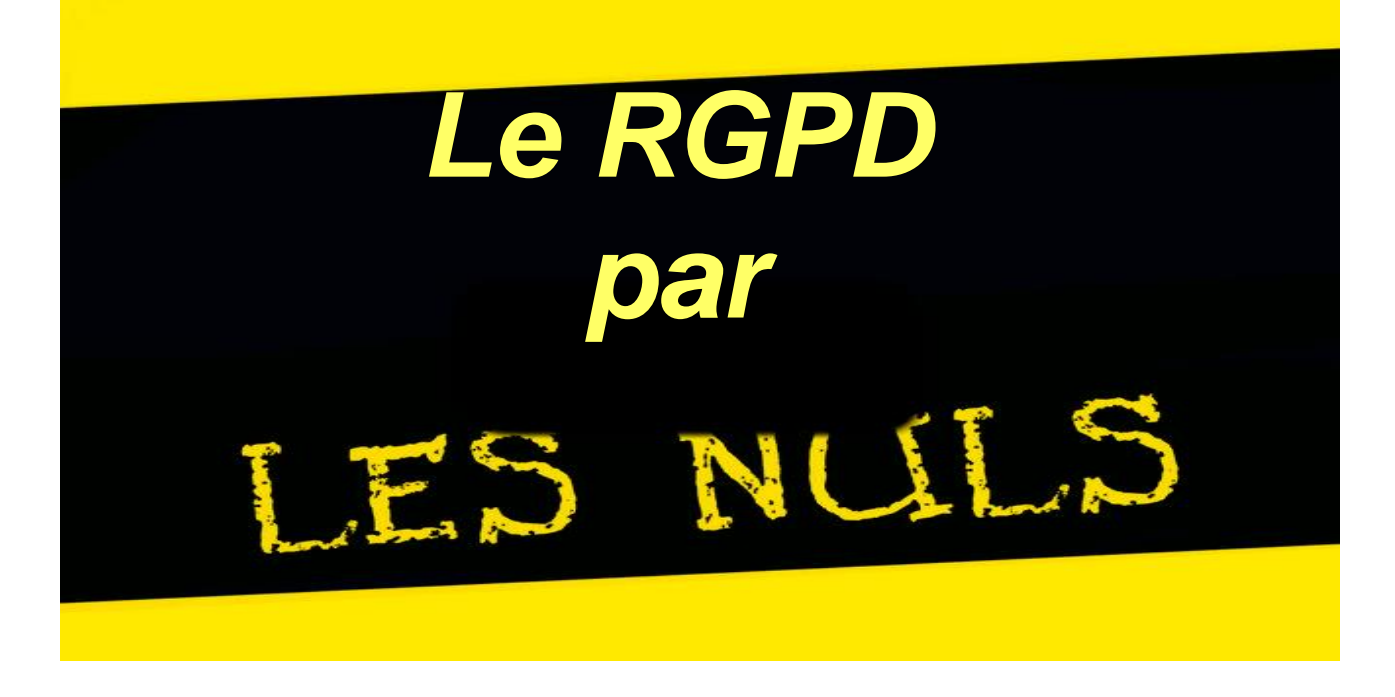

- En pratique :
- ⚫ Fiche d'information dans la salle d'attente
- ⚫ Registre d'activité avec au moins :
- ⚫ 1 fiche d'activité

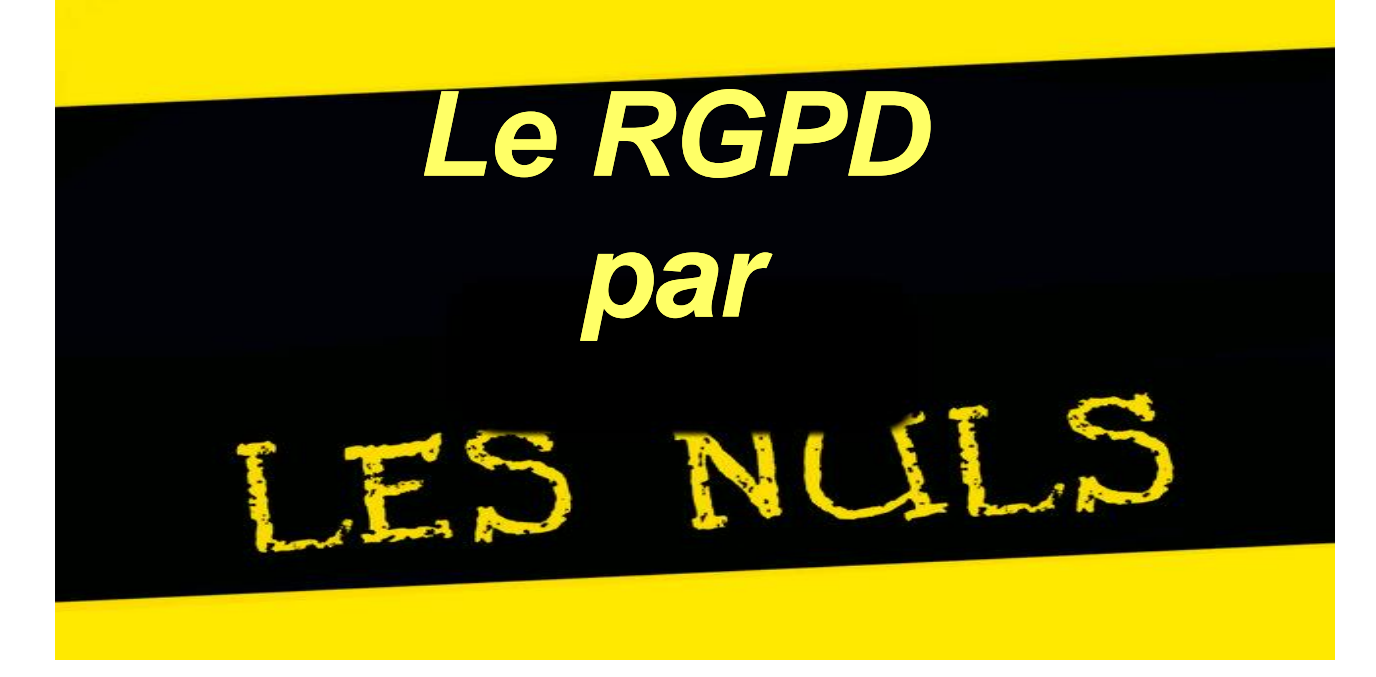

### Sécuriser son poste informatique

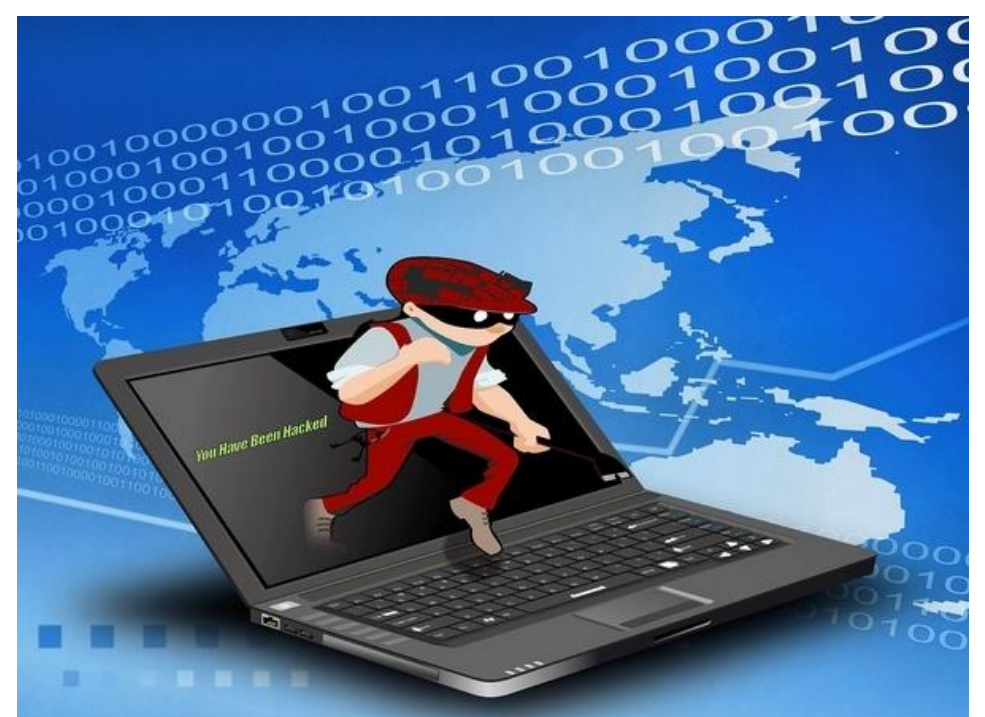

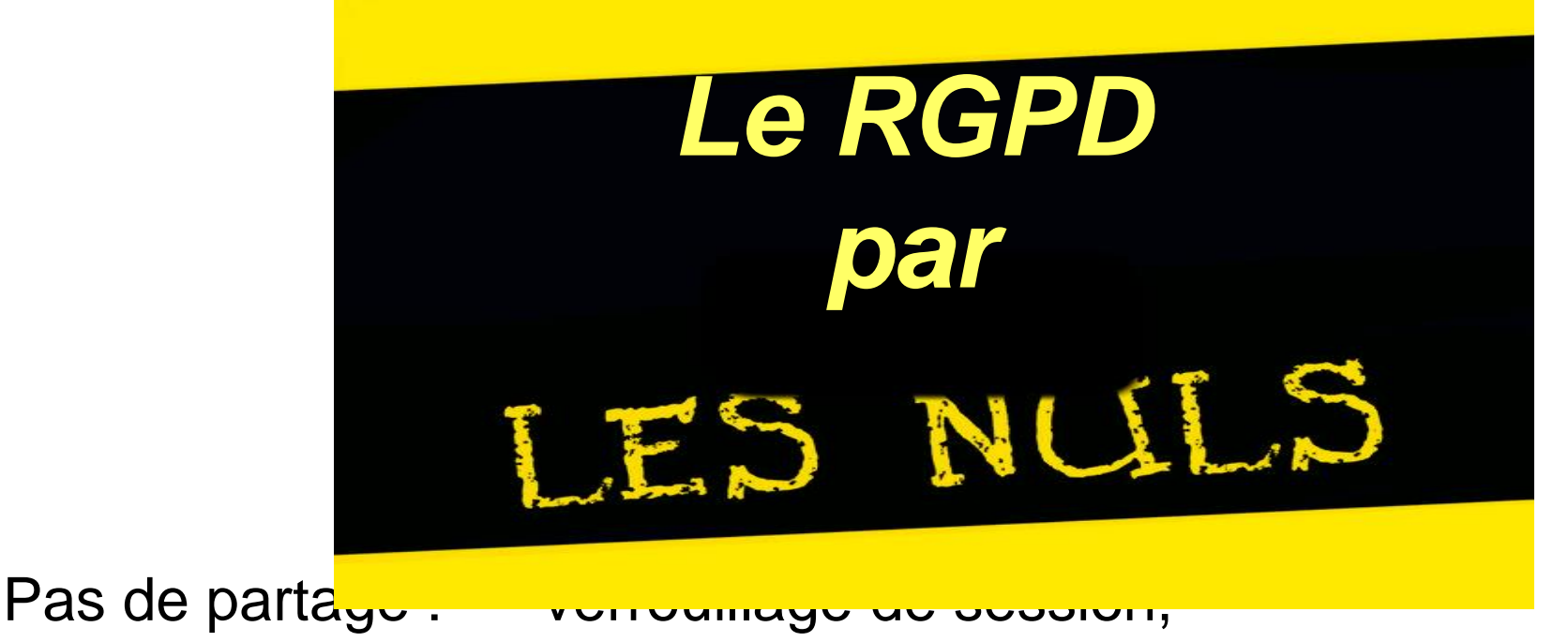

changement des

mots de passe

Pas de mélange des genres : travail, jeux, internet…

Antivirus, gatuit ou payant, mais à jour

Pare-feu (firewall), avec des règles de sécurité pour les flux entrants et sortants

Mises à jour du système et des logiciels

Sauvegarde : clé USB, disque dur externe, système RAID

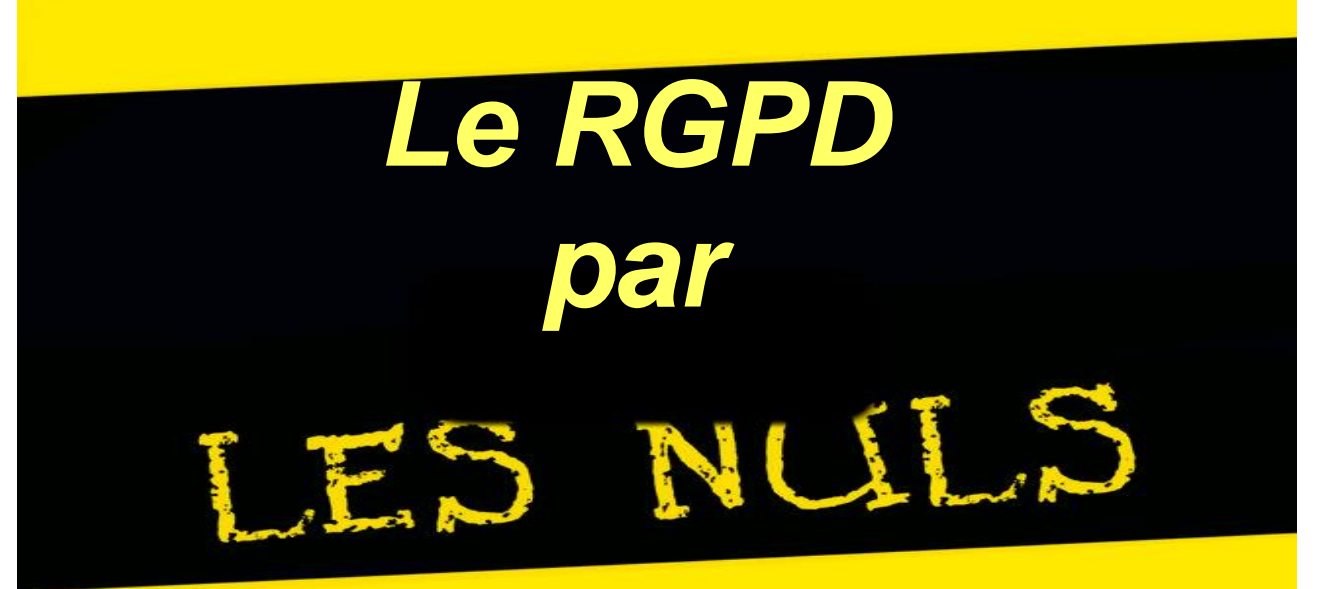

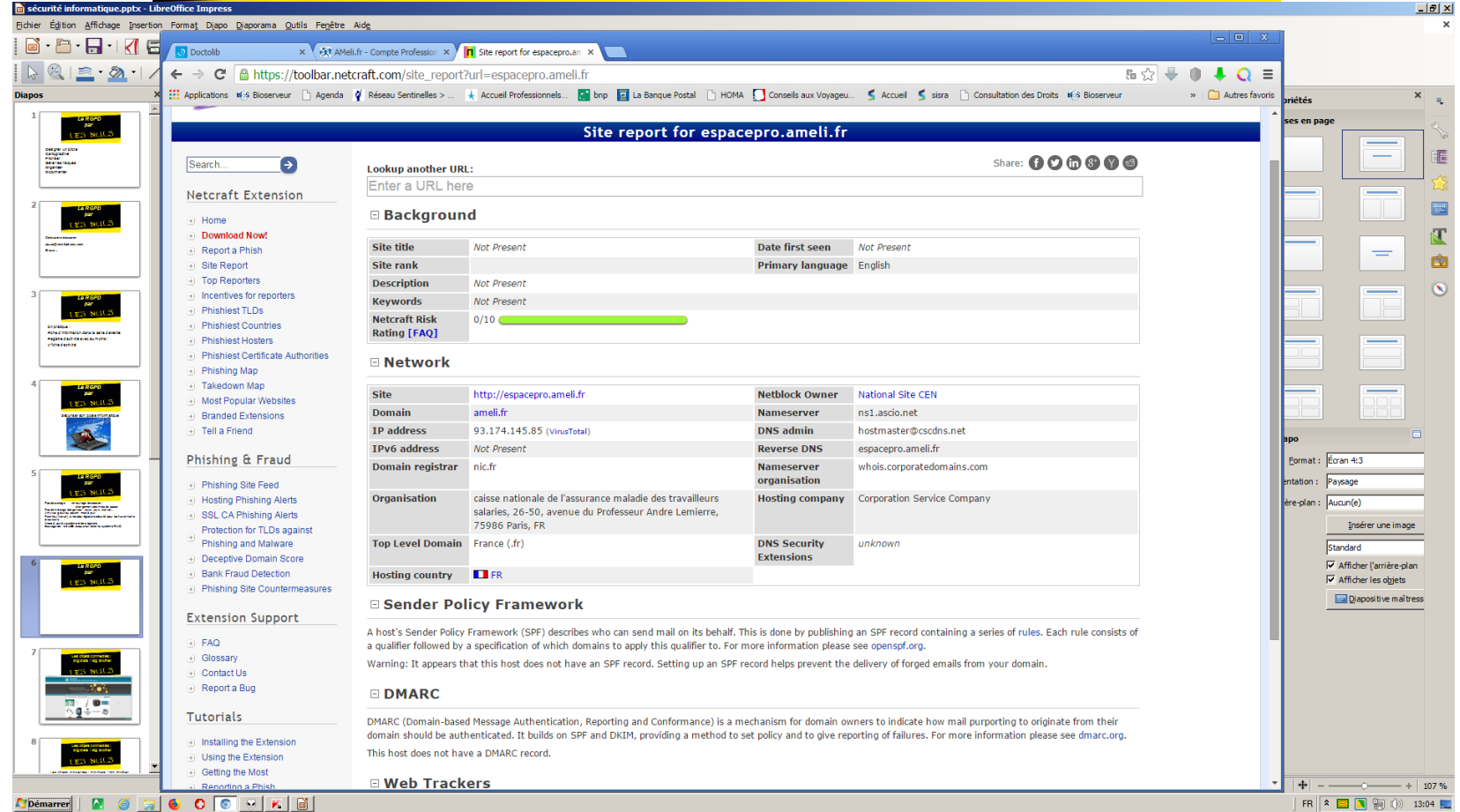

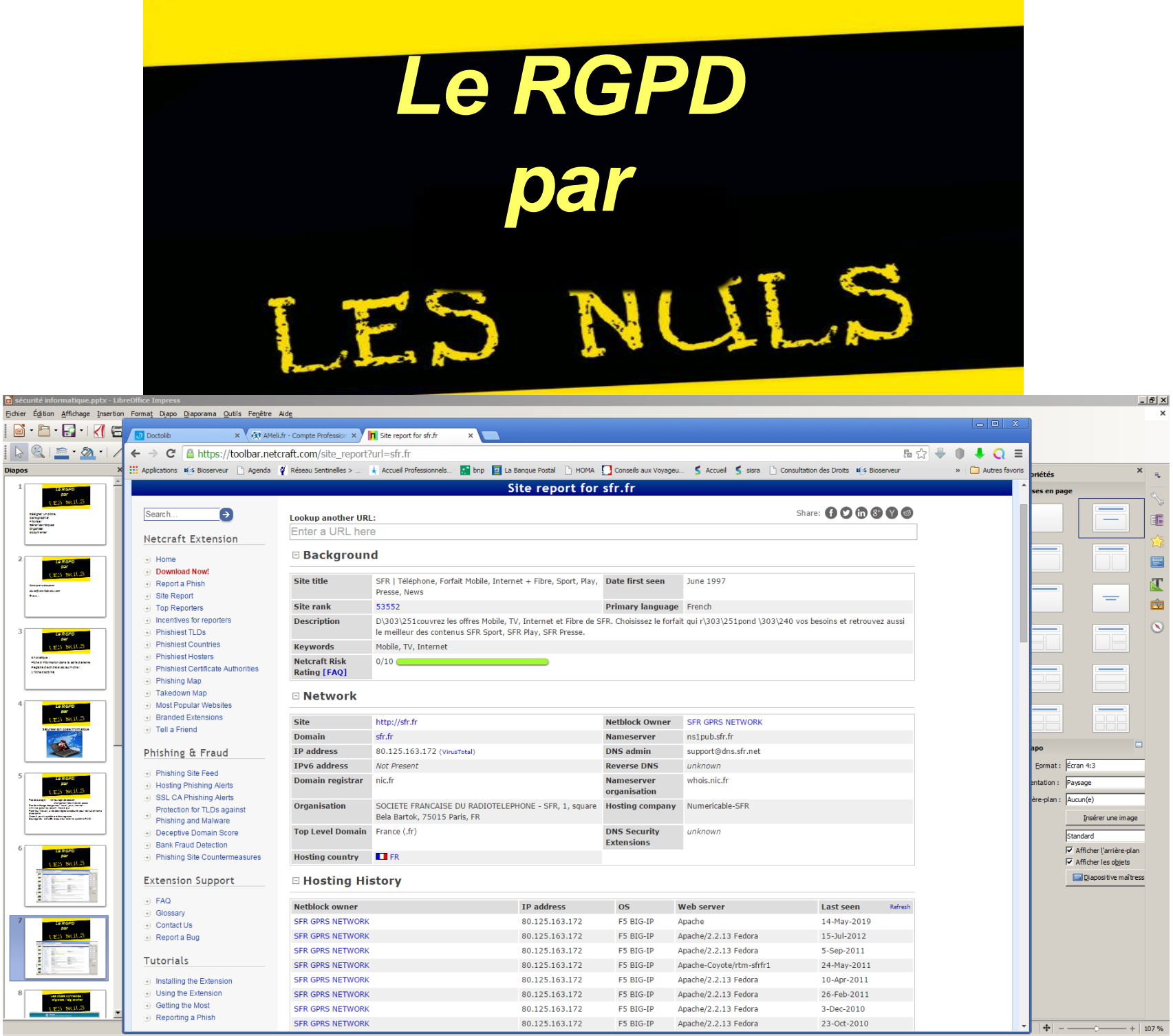

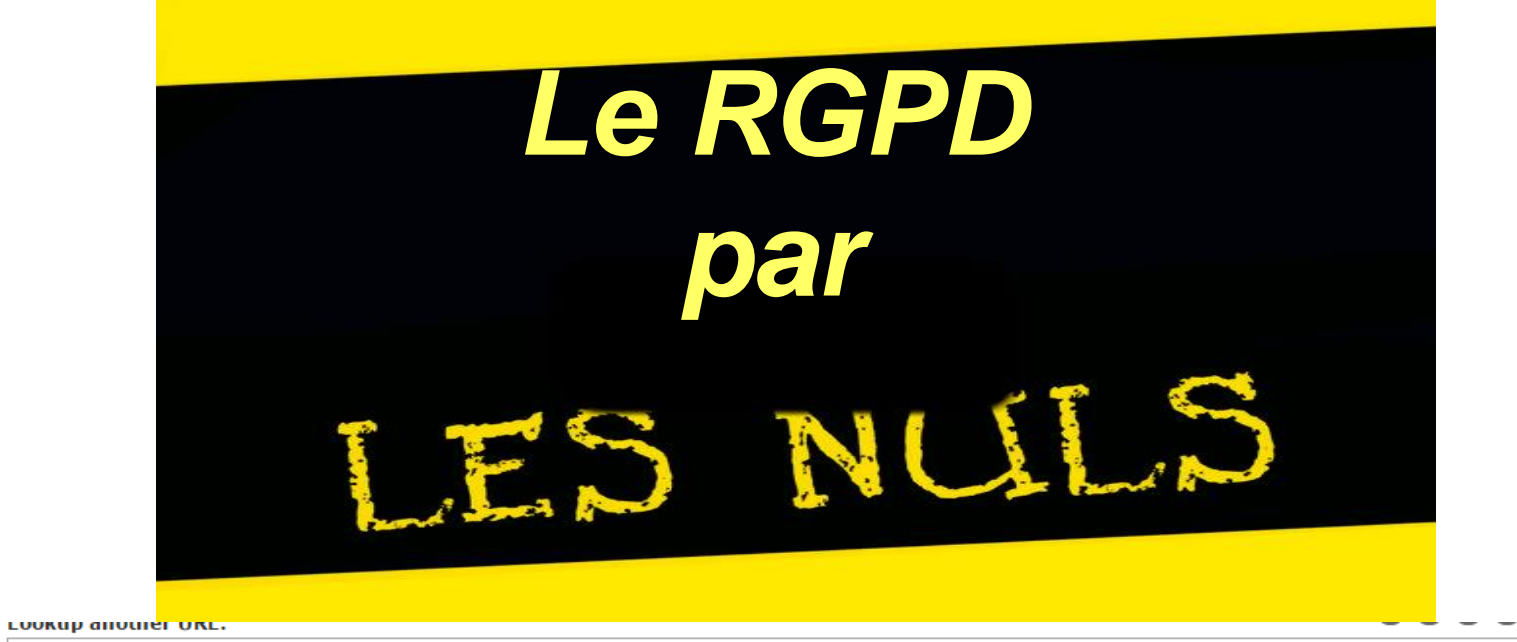

Enter a URL here

#### **□ Background**

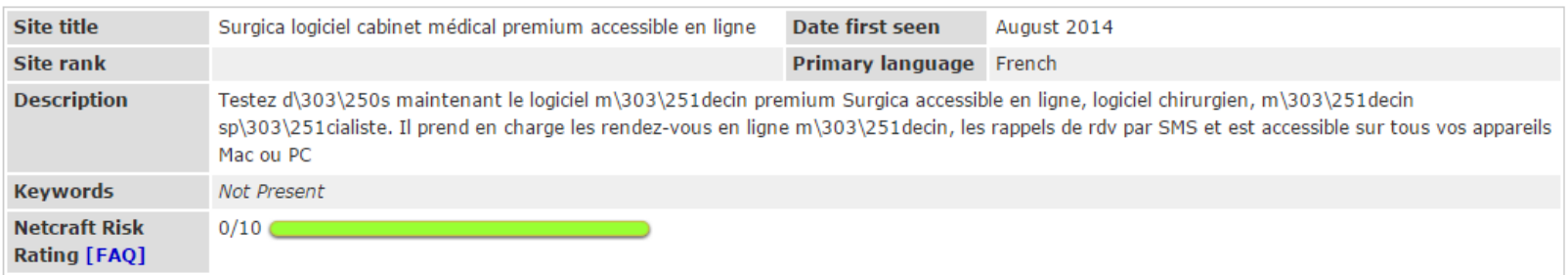

#### □ Network

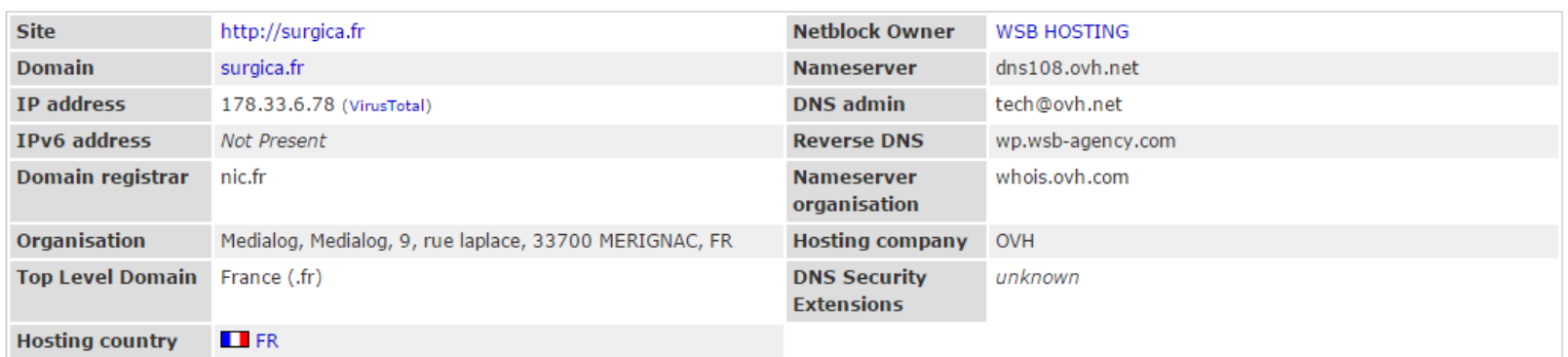

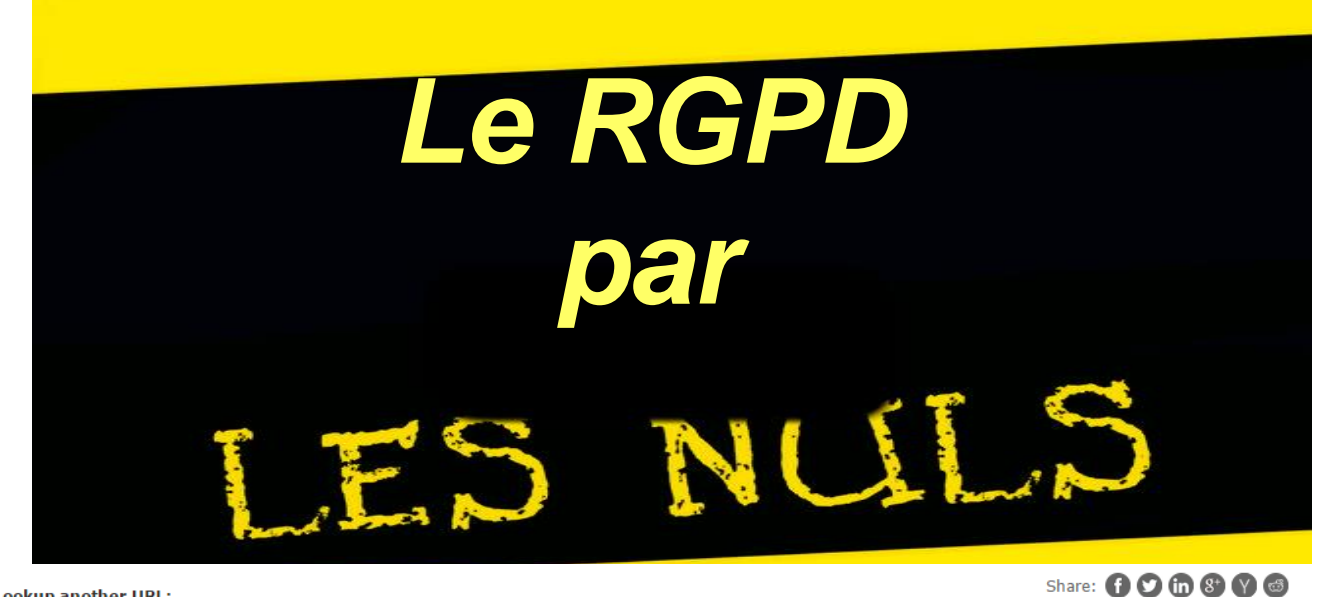

#### Lookup another URL:

Enter a URL here

#### **□ Background**

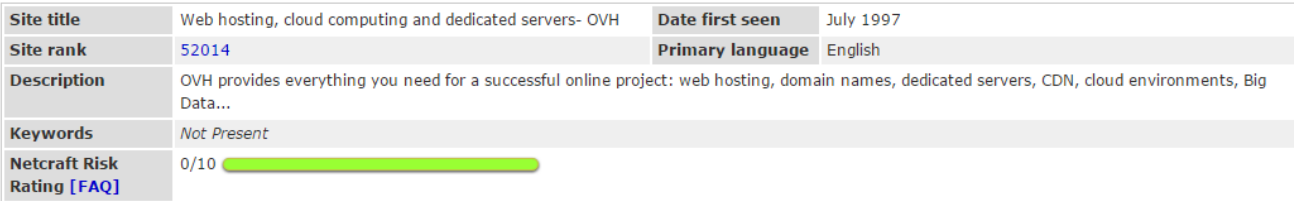

#### **□ Network**

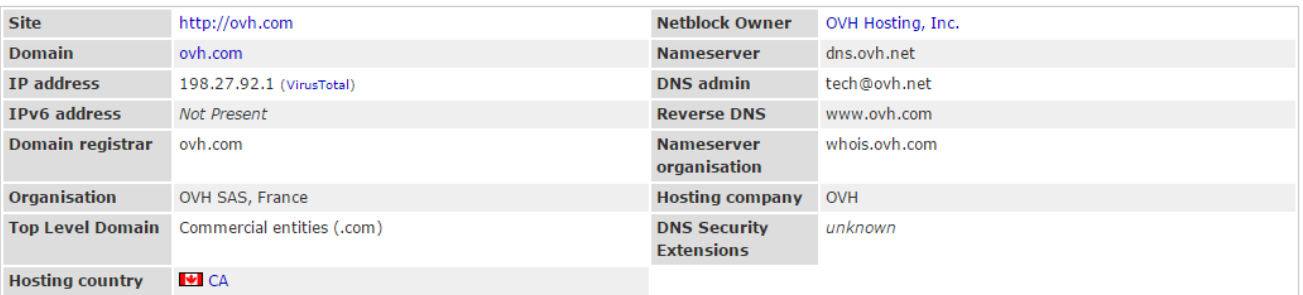

#### □ Hosting History

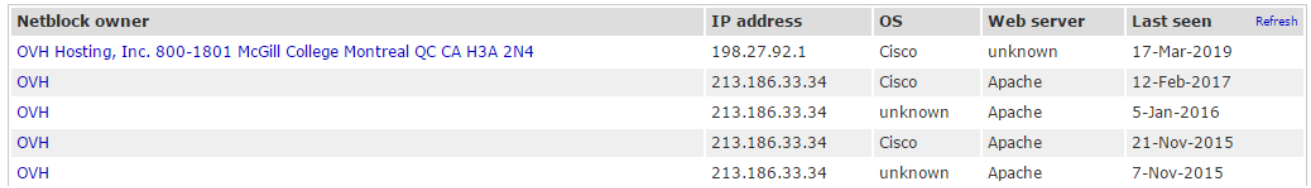

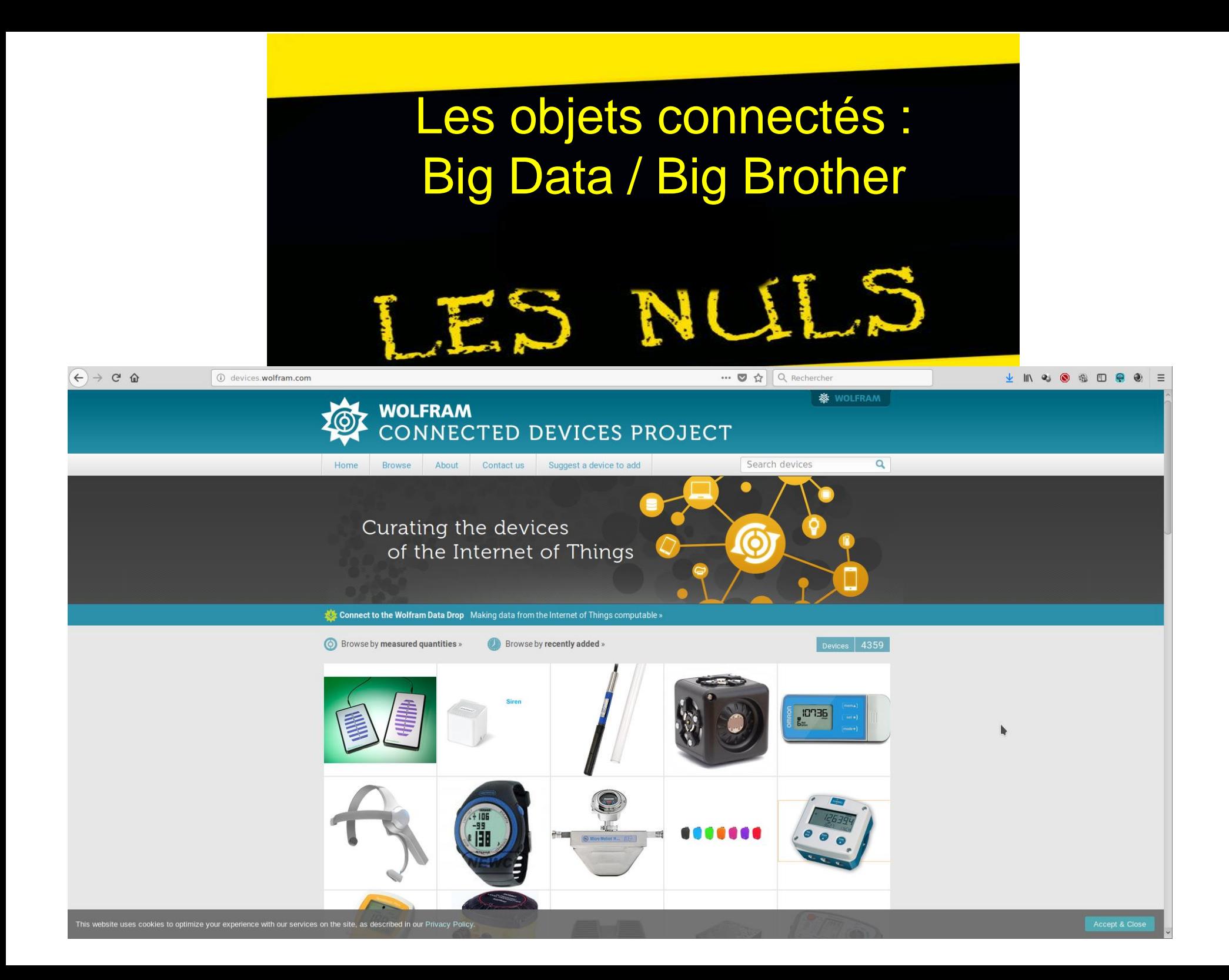

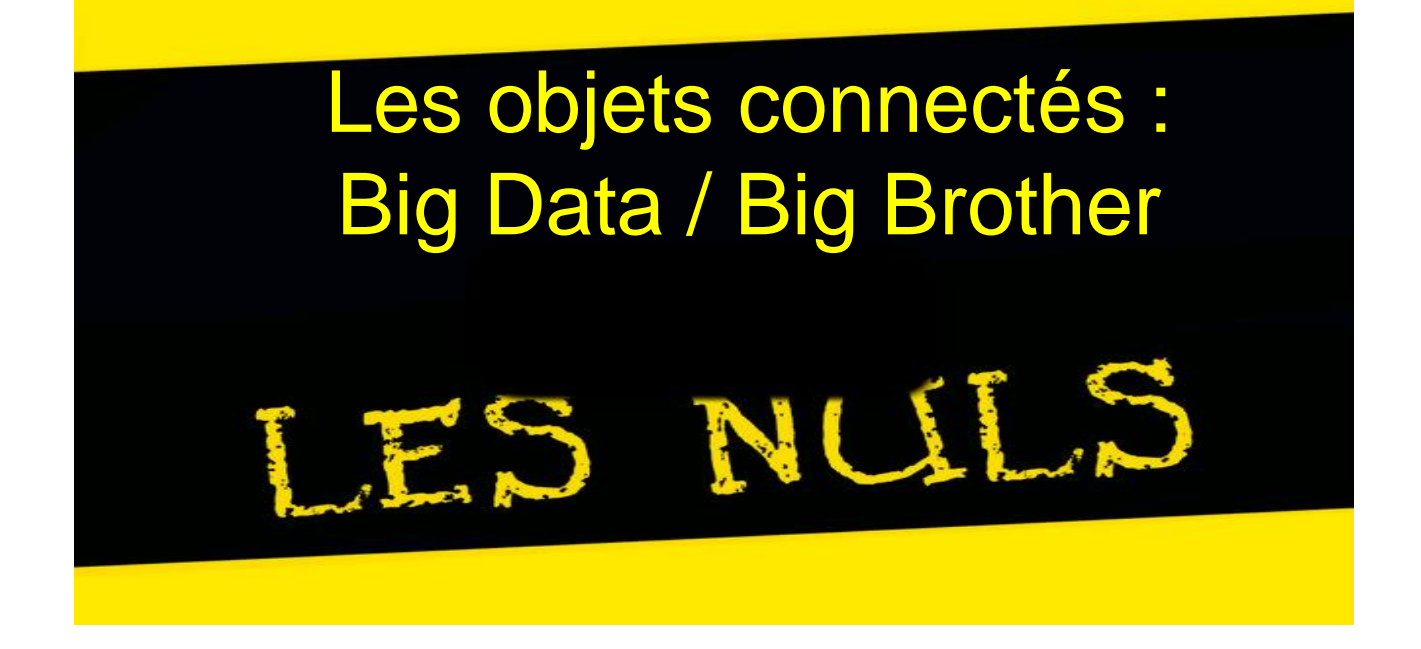

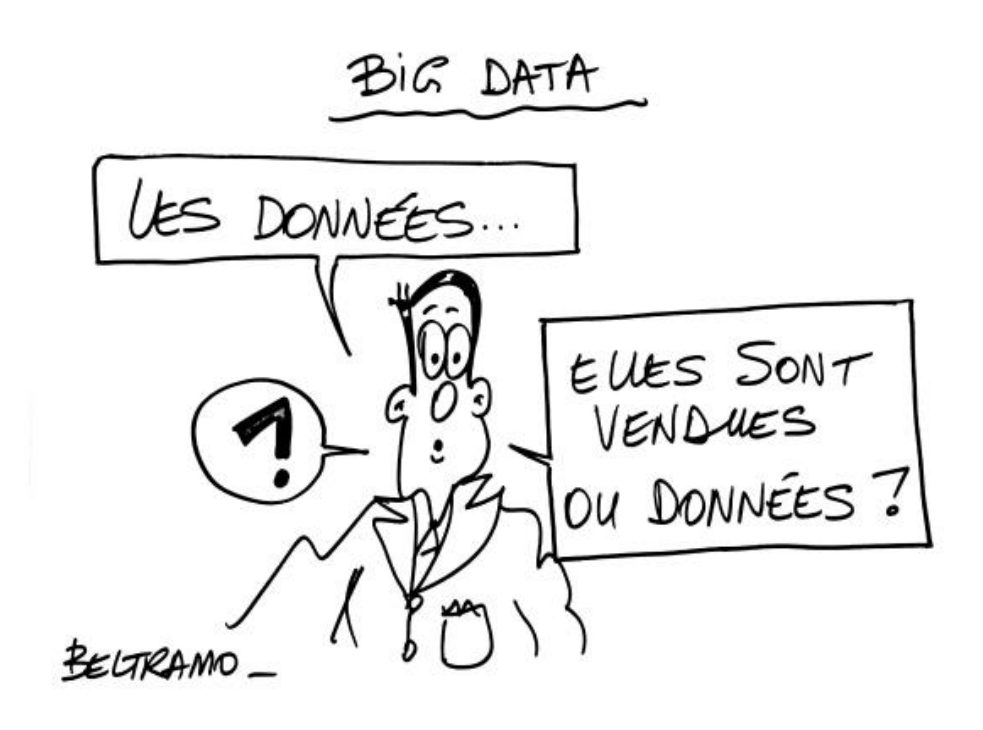

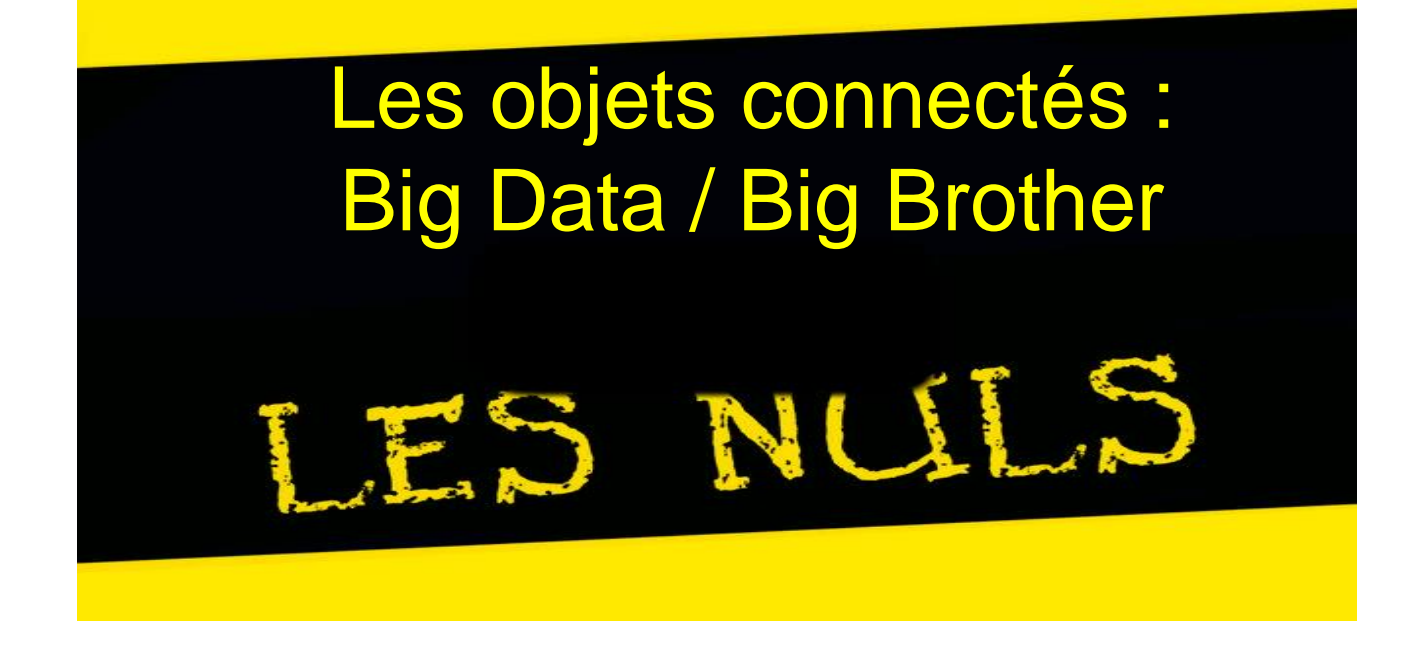

Vol de données Partage sur les réseaux sociaux Prise de contrôle à distance (pace maker) Géolocalisation Modification des informations Introduction de virus, pannes….

# Les objets connectés : Big Data / Big Brother

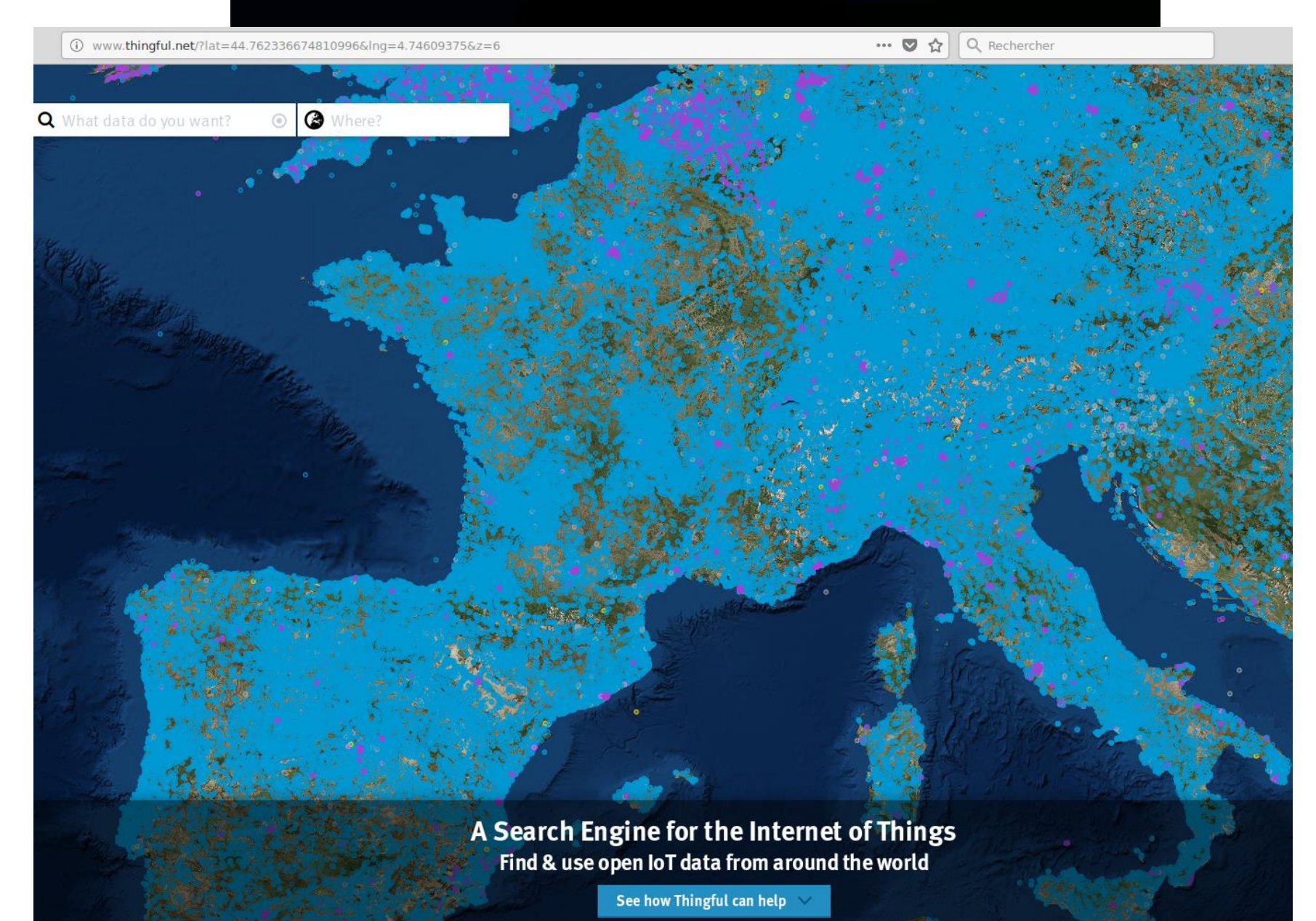

# Les objets connectés : Big Data / Big Brother

(i) www.thingful.net/?lat=45.749183833023764&Ing=4.8859065771102905&z=18&thing=ggzrvkg4

… 2 ☆ Q Rechercher

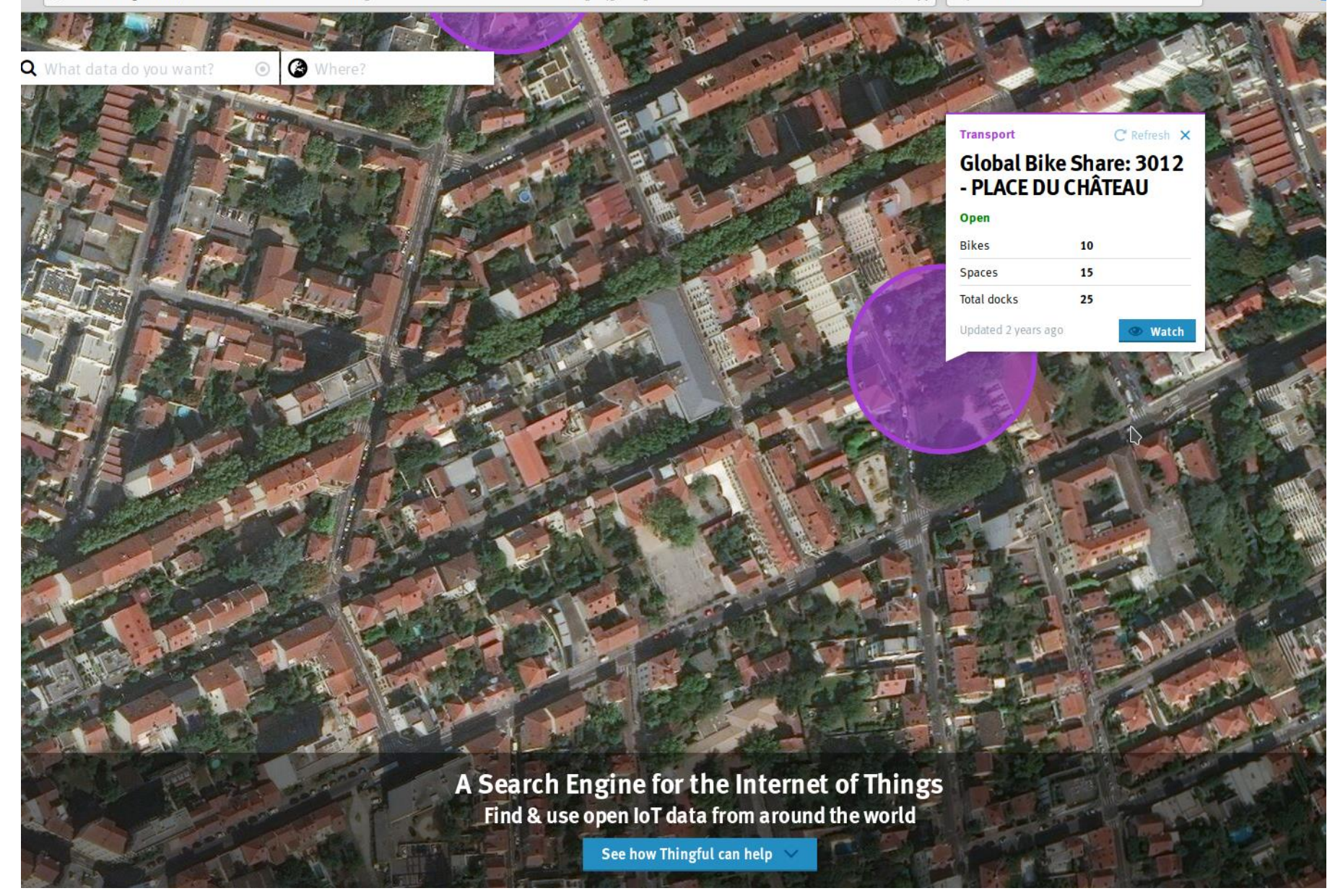

# Les objets connectés : Big Data / Big Brother

(i) www.thingful.net/?lat=45.47987347203981&lnq=4.3128204345703125&z=12&thing=2rayz25q

… ◎ ☆ Q Rechercher

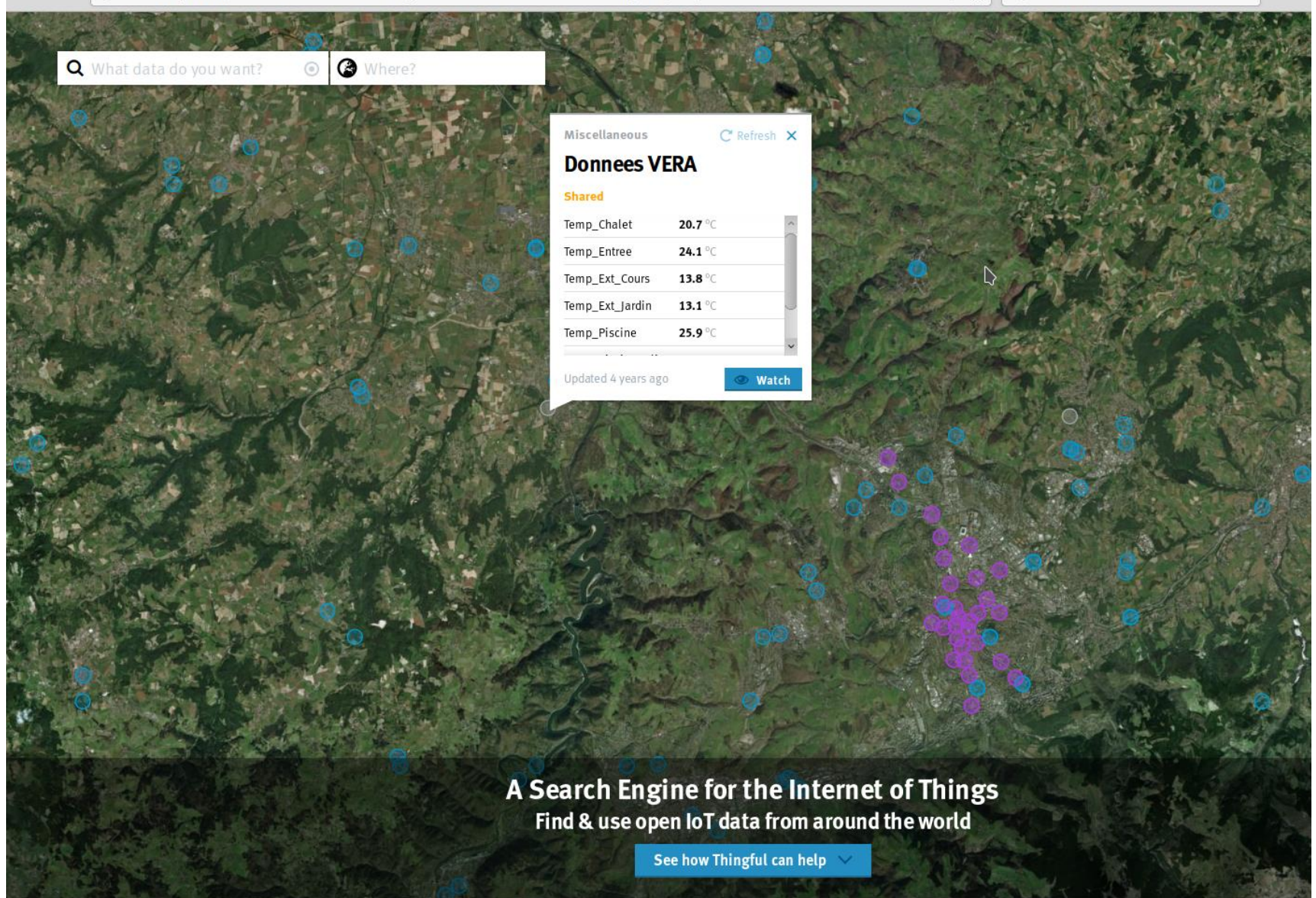

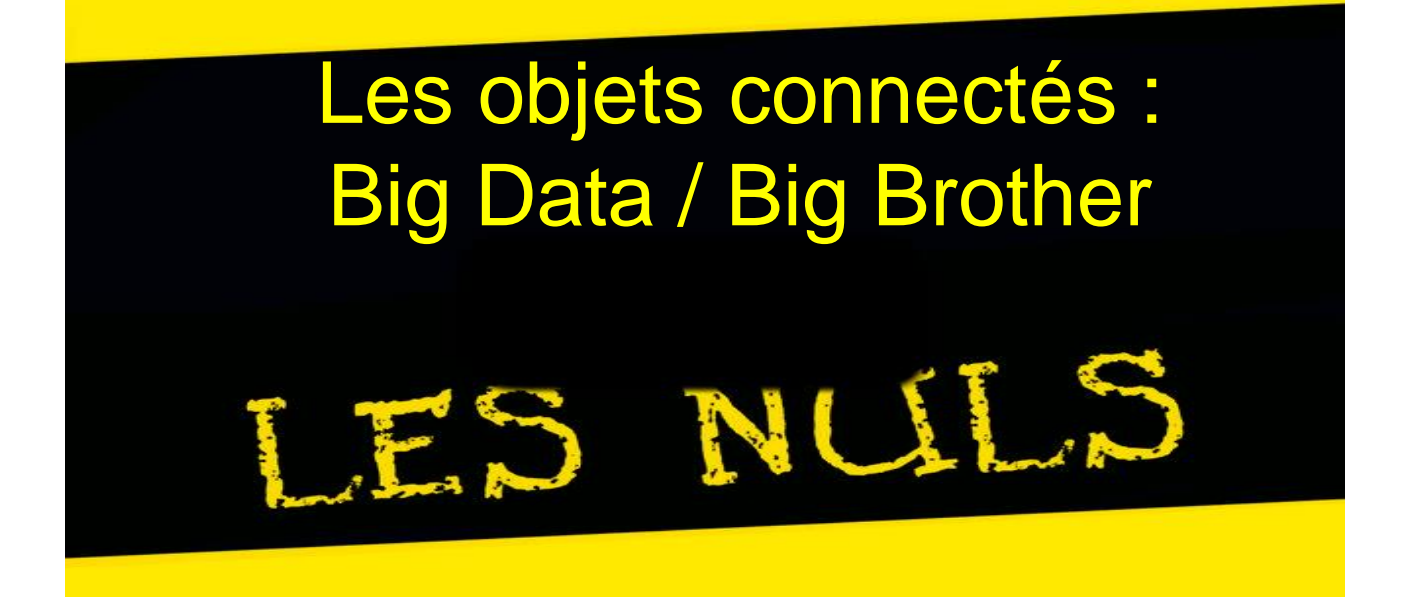

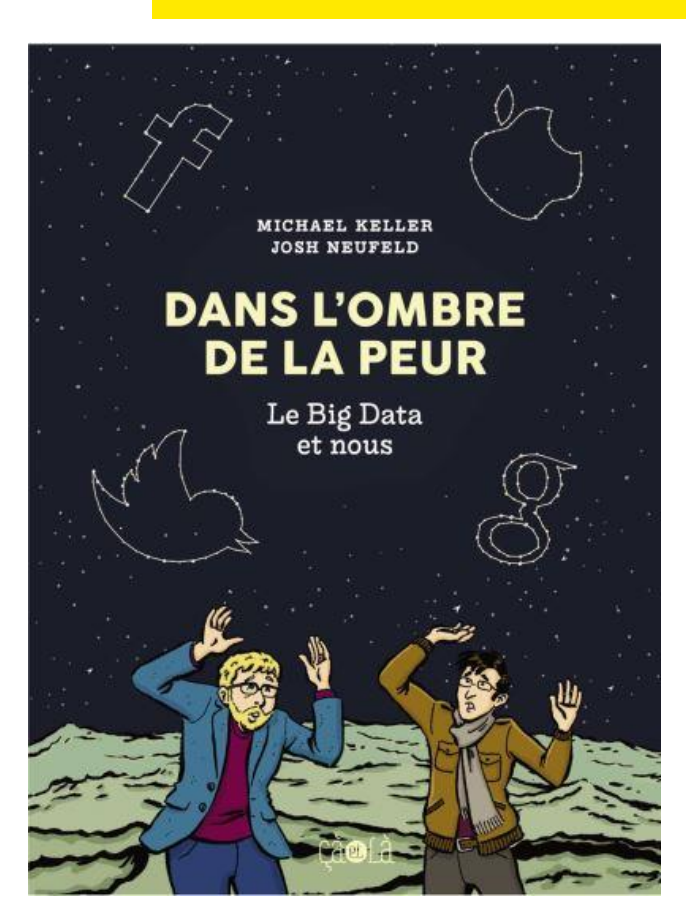

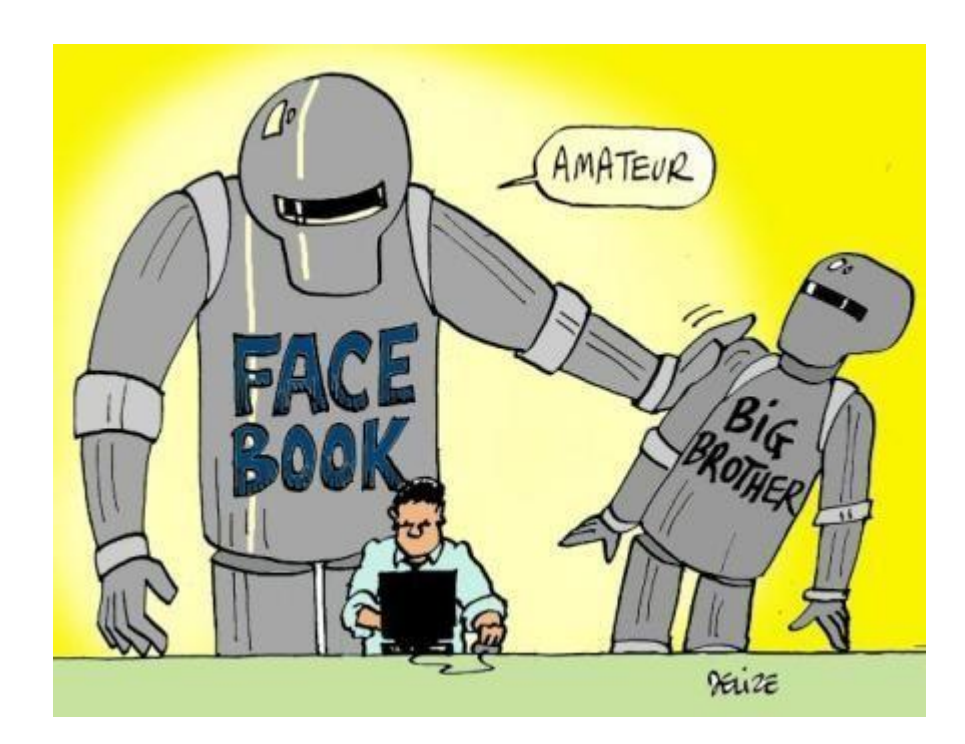

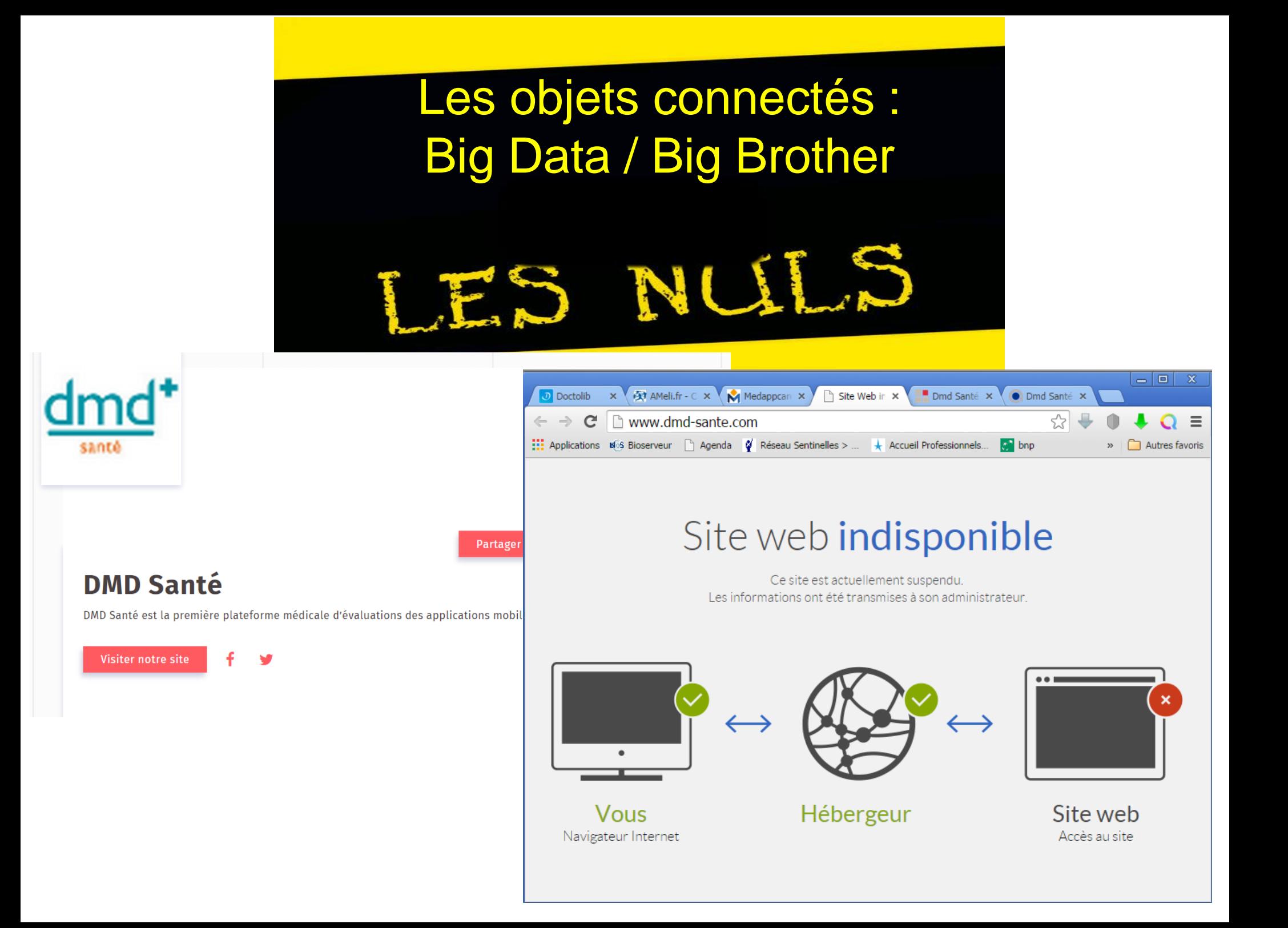

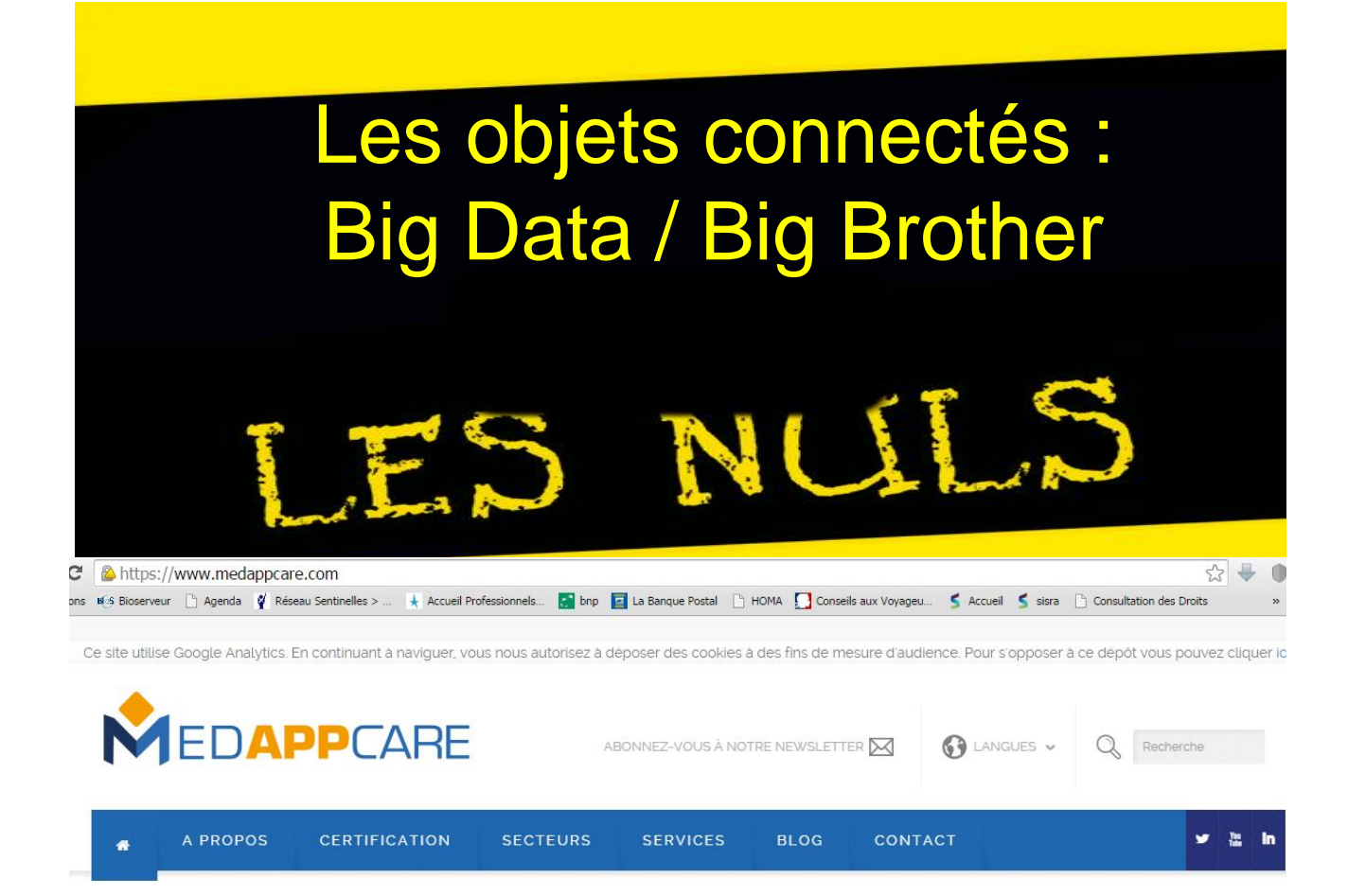

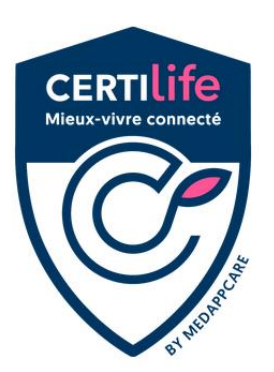

### **Faites certifier vos applications** et sites web

Santé - Handicap - Autonomie

### Notre métier

Le parcours de vie des individus est optimisé par de nombreux services web et mobiles prometteurs en terme de santé, d'autonomie et d'accessibilité, mais la qualité de ces services n'est pas toujours au rendez-vous. Medappcare est l'organisme certificateur du mieux-vivre

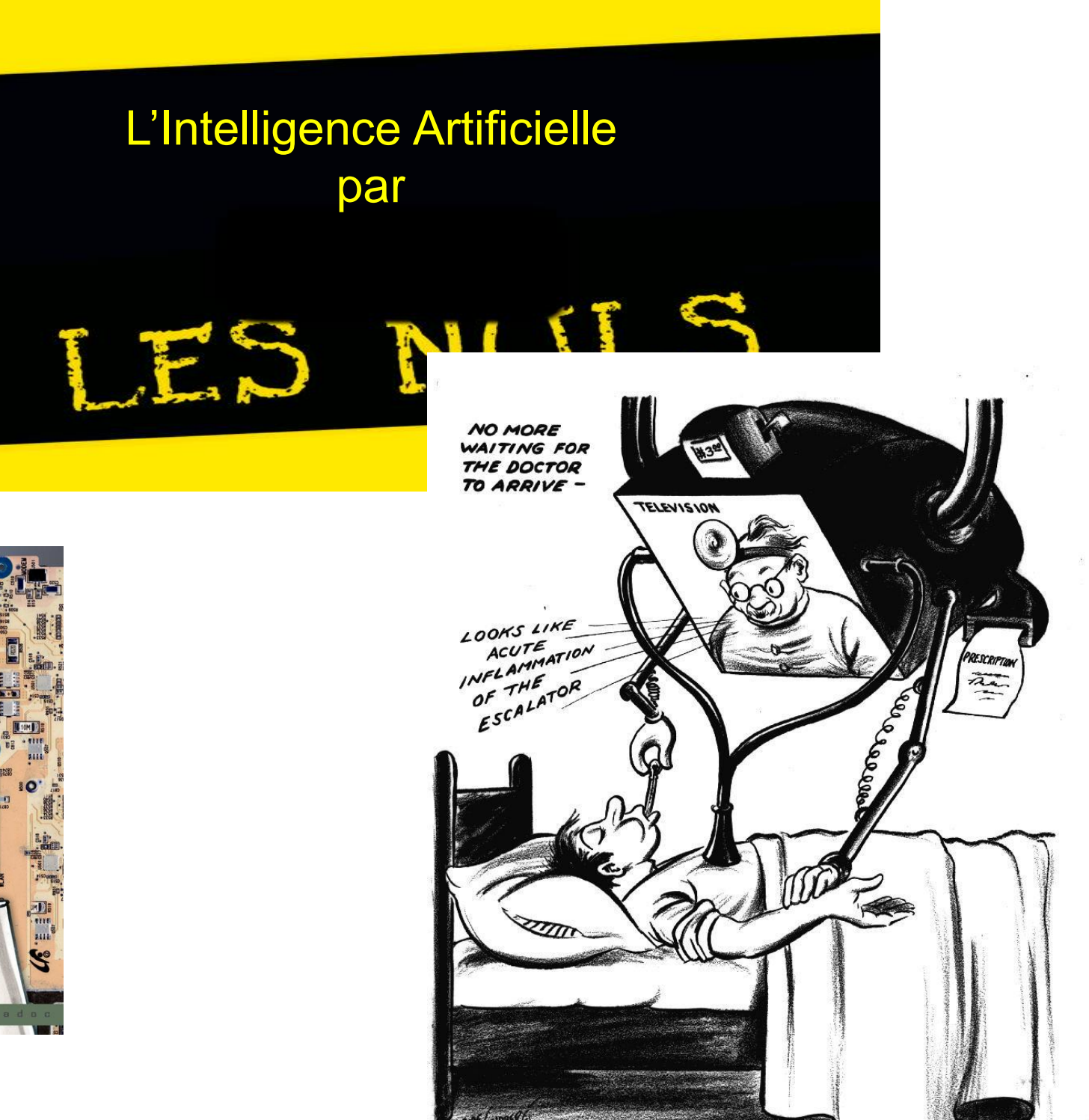

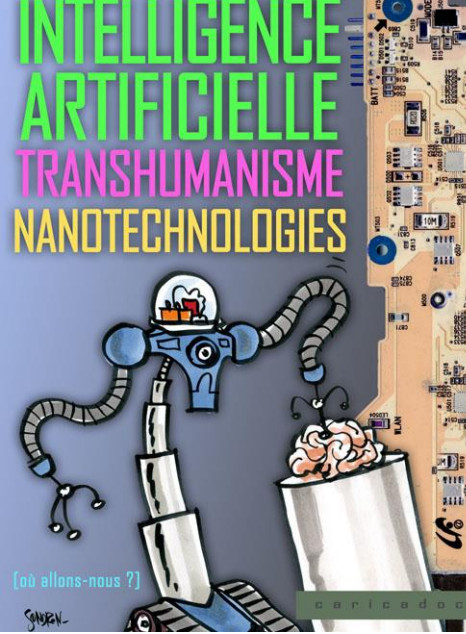

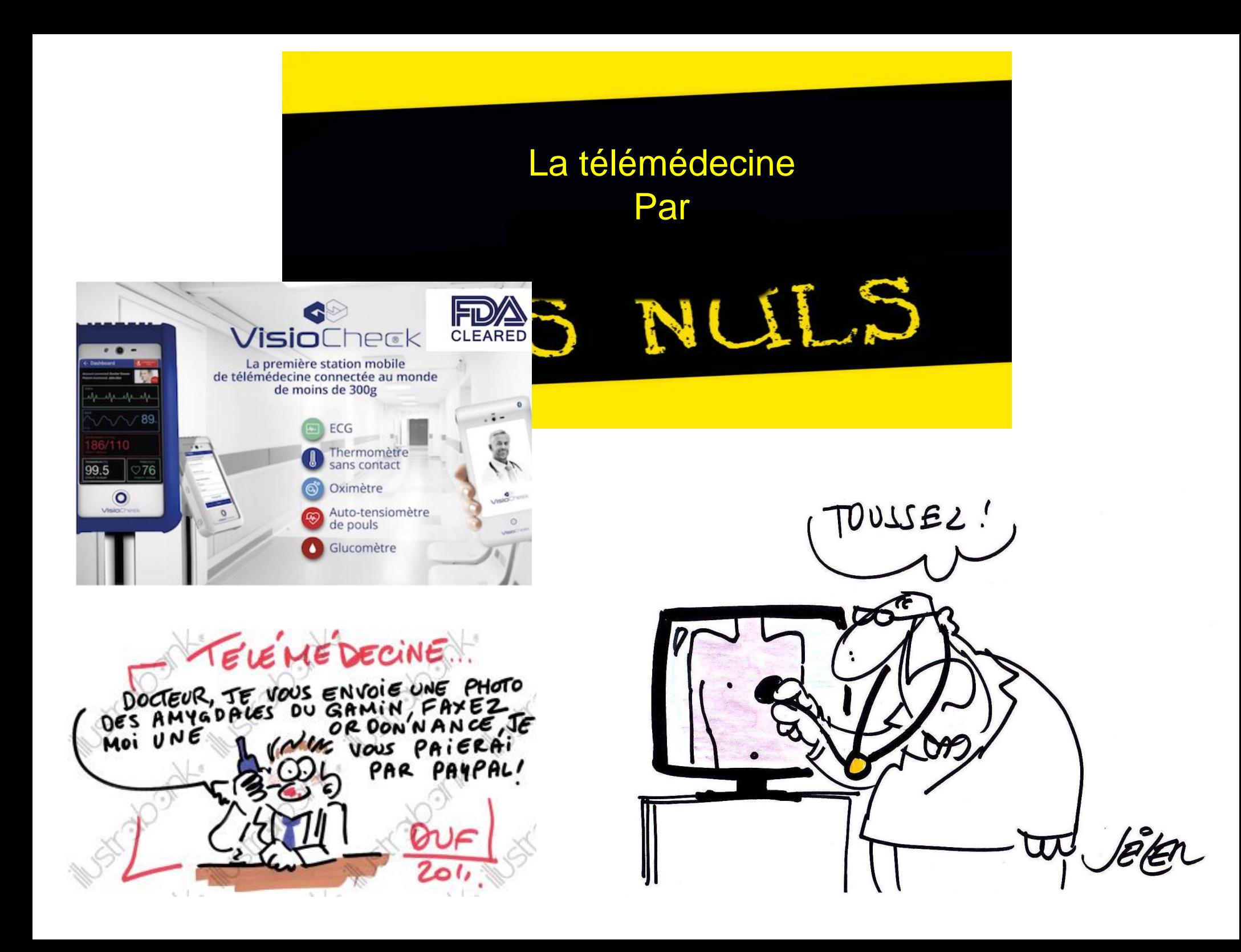